Written By Dr. Victor S. Frost Dan F. Servey Distinguished Professor Electrical Engineering and Computer Science University of Kansas

In[1]:= **m** = **0 .75 0.25 .25 0 .75 .25 .25 .5** Out[1]=  $\{0, 0.75, 0.25\}, \{0.25, 0, 0.75\}, \{0.25, 0.25, 0.5\}\}$ 

 $\ln[2]$ := **proc** = **DiscreteMarkovProcess**[{1, 0, 0}, m];

In[3]:= **Graph**@**proc**D

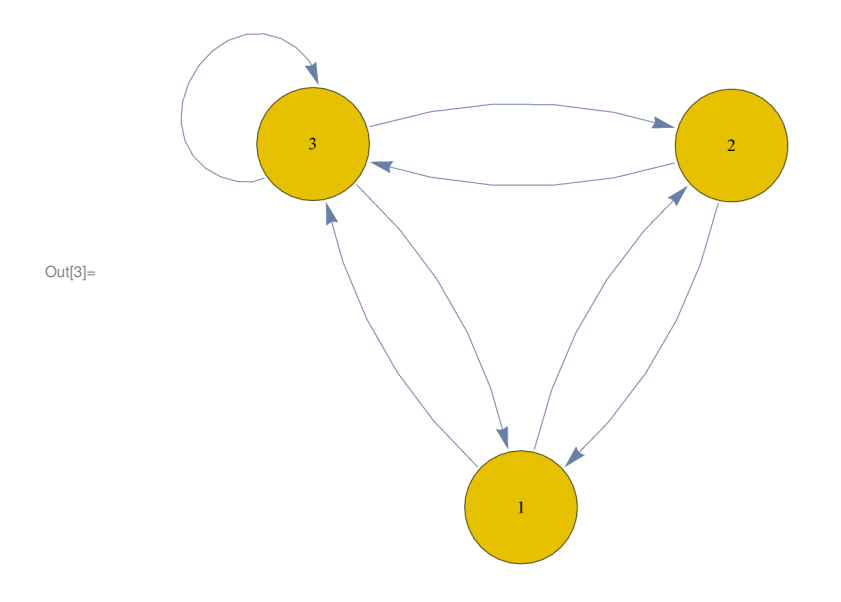

```
In[5]: data = RandomFunction [proc, \{0, 50\}]
       ListPlot[data, Filling \rightarrow Axis, Ticks \rightarrow {Automatic, {1, 2, 3}}]Out[5]= TemporalData\boxed{1}\overline{3}\ddot{\phantom{0}}Out[6]= 2-\bullet1020
                                                  30\,40\,50
```
## $\ln[T] :=$ **MarkovProcessProperties** [proc]

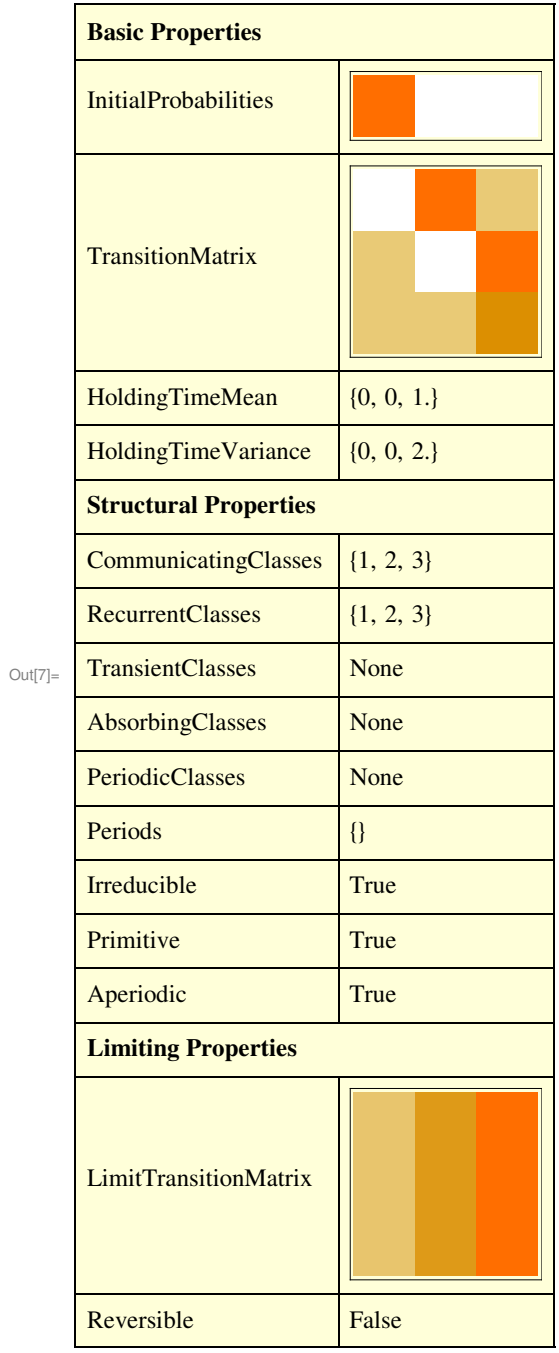

 $\ln[8] = \text{MatrixPower}\left[\text{m}, 2\right]$  // MatrixForm

Out[8]//MatrixForm=

 $(0.25 0.0625 0.6875)$ 0.1875 0.375 0.4375 0.1875 0.3125 0.5

## $In[9]:$  **MatrixPower** [m, 3] // MatrixForm

```
Out[9]//MatrixForm=
```
0.1875 0.359375 0.453125 0.203125 0.25 0.546875 0.203125 0.265625 0.53125

 $In[10]:$  **MatrixPower** [m, 4] // MatrixForm

Out[10]//MatrixForm=

0.203125 0.253906 0.542969 0.199219 0.289063 0.511719 0.199219 0.285156 0.515625

## $In [11]:=$  **MatrixPower** [m, 5] // MatrixForm

Out[11]//MatrixForm=

0.199219 0.288086 0.512695 0.200195 0.277344 0.522461  $\begin{pmatrix} 0.200195 & 0.27832 & 0.521484 \end{pmatrix}$ 

```
In [12] := MatrixPower [m, 10] // MatrixForm
Out[12]//MatrixForm=
        0.200001 0.279984 0.520015
           0.2 0.280005 0.519996
           0.2 0.280004 0.519997
 In[13]: PDF [proc<sup>[0]</sup>, 1]
```
 $PDF[proc[0], 2]$ **PDF** [ $proc[0]$ , 3] Out[13]= 1 Out[14]= 0 Out[15]= 0  $In[16]:$  **PDF** [proc[1], 1]  $PDF[proc[1], 2]$ **PDF** [ $proc[1]$ , 3] Out[16]=  $0.$ Out[17]= 0.75 Out[18]= 0.25

 $In[19]:=$  **PDF** [proc<sup>[2]</sup>, 1] **PDF**@**proc**@**2**D**, 2**D **PDF**@**proc**@**2**D**, 3**D Out[19]= 0.25 Out[20]= 0.0625 Out[21]= 0.6875

```
In [22]:= PDF [proc[5], 1]
      PDF [proc[5], 2]
      PDF@proc@5D, 3D
Out[22]= 0.199219
Out[23]= 0.288086
Out[24]= 0.512695
In[25]:= PDF@proc@∞D, 1D
      PDF[proc[∞], 2]
      PDF[proc[∞], 3]Out[25] = 0.2Out[26]= 0.28
Out[27]= 0.52
In [28]:= PDF [proc[n], 1]
Out[28]= (0 + 1. (0.4 (-0.25)^n + 0.4 (-0.25)^n + 0.2 \times 1.^n))(0. + 1. (0.4 (-0.25)^n + 0.4 (-0.25)^n + 0.2 \times 1.^n) +1. (-2.64702 \times 10^7 (-0.25)^n + 2.64702 \times 10^7 (-0.25)^n + 0.28 \times 1.^n) +
           1. (2.64702 \times 10^7 (-0.25)^n - 2.64702 \times 10^7 (-0.25)^n + 0.52 \times 1.^n))In [29]: DiscretePlot [PDF [proc[n], 1], {n, 1, 10},
       PlotRange → 80, 1<, AxesLabel → 8"Time index−n", "Probability"<,
```
**PlotLabel** → "State 1 Probability vs Time Index", GridLines → {None, Automatic}}

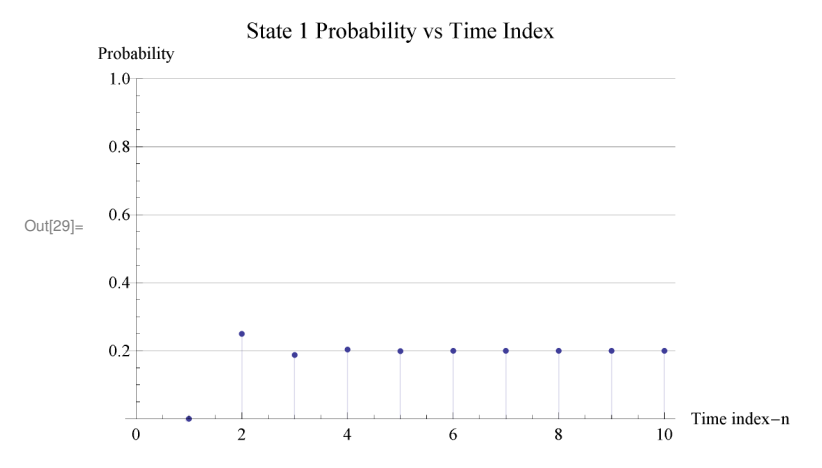

 $In [30]:=$  **PDF** [proc[n], 2]

```
Out[30]= \left(0. + 1. \left(-2.64702 \times 10^7 (-0.25)^n + 2.64702 \times 10^7 (-0.25)^n + 0.28 \times 1. n\right)\right)(0. + 1. (0.4 (-0.25)^n + 0.4 (-0.25)^n + 0.2 \times 1.^n) +1. (-2.64702 \times 10^7 (-0.25)^n + 2.64702 \times 10^7 (-0.25)^n + 0.28 \times 1.^n) +
            1. (2.64702 \times 10^7 (-0.25)^n - 2.64702 \times 10^7 (-0.25)^n + 0.52 \times 1.^n))
```

```
In[31]: DiscretePlot [PDF [proc[n], 2], \{n, 1, 10\},
        PlotRange → 80, 1<, AxesLabel → 8"Time index−n", "Probability"<,
        PlotLabel → "State 2 Probability vs Time Index", GridLines → {None, Automatic}}
                    State 2 Probability vs Time Index
      Probability
       1.00.80.6
Out[31]=
       0.4٠
       0.2Time index-n
         \overline{0}\overline{2}\overline{4}8
                                                          10
In [32]:= PDF [proc[n], 3]
```

```
Out[32]= \Big(0 \cdot + 1 \cdot \Big(2 \cdot 64702 \times 10^7 \, \left(-0 \cdot 25\right){}^{\rm n}-2 \cdot 64702 \times 10^7 \, \left(-0 \cdot 25\right){}^{\rm n}+0 \cdot 52 \times 1 \cdot {\rm n} \Big) \Big) \Big/(0. + 1. (0.4 (-0.25)^n + 0.4 (-0.25)^n + 0.2 \times 1.^n) +1. (-2.64702 \times 10^7 (-0.25)^n + 2.64702 \times 10^7 (-0.25)^n + 0.28 \times 1.^n) +
                1. (2.64702 \times 10^7 (-0.25)^n - 2.64702 \times 10^7 (-0.25)^n + 0.52 \times 1.^n))
```

```
In [33]: DiscretePlot [PDF [proc[n], 3], \{n, 1, 10\},
```

```
PlotRange → 80, 1<, AxesLabel → 8"Time index−n", "Probability"<,
PlotLabel → "State 3 Probability vs Time Index", GridLines → {None, Automatic}}
```
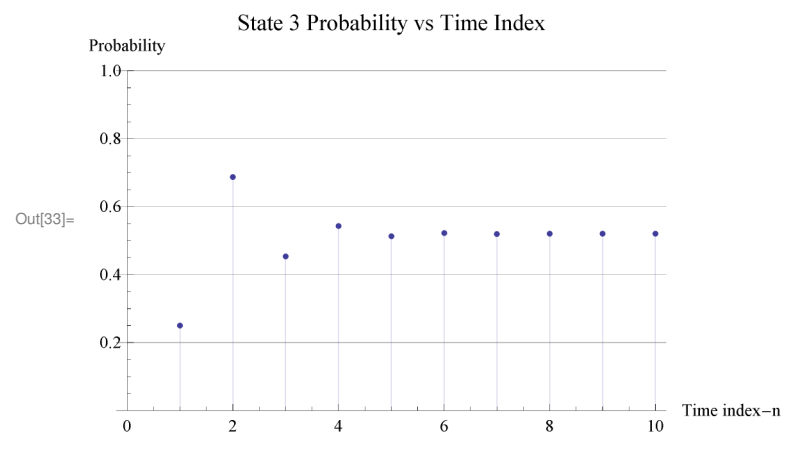